## **CLINICAL ADMIN CHECKLIST SCHEDULING TELEHEALTH**

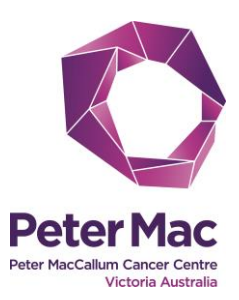

## **This check list will assist clinical admin staff to schedule telehealth consultations.**

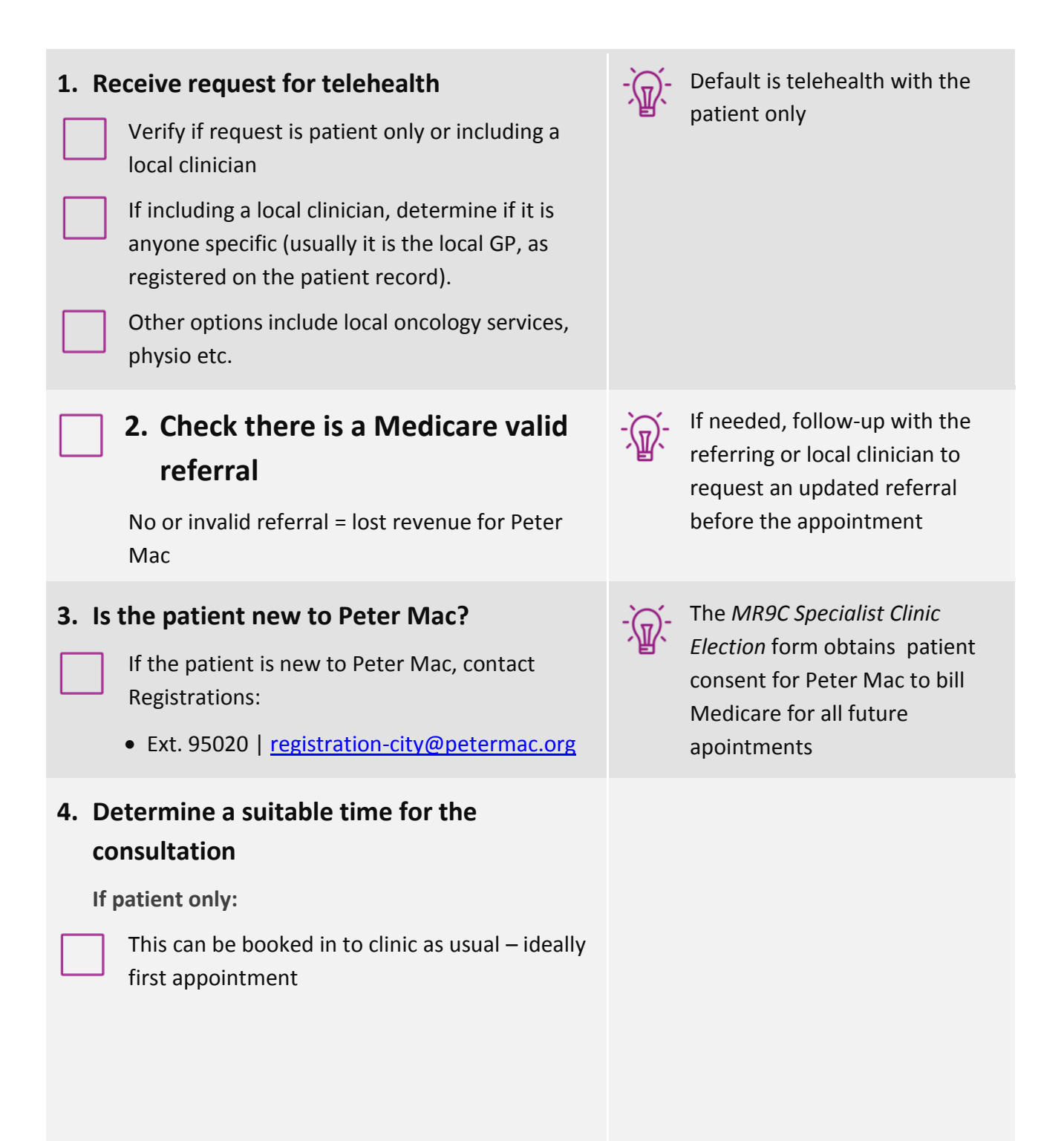

**CONTINUED NEXT PAGE**

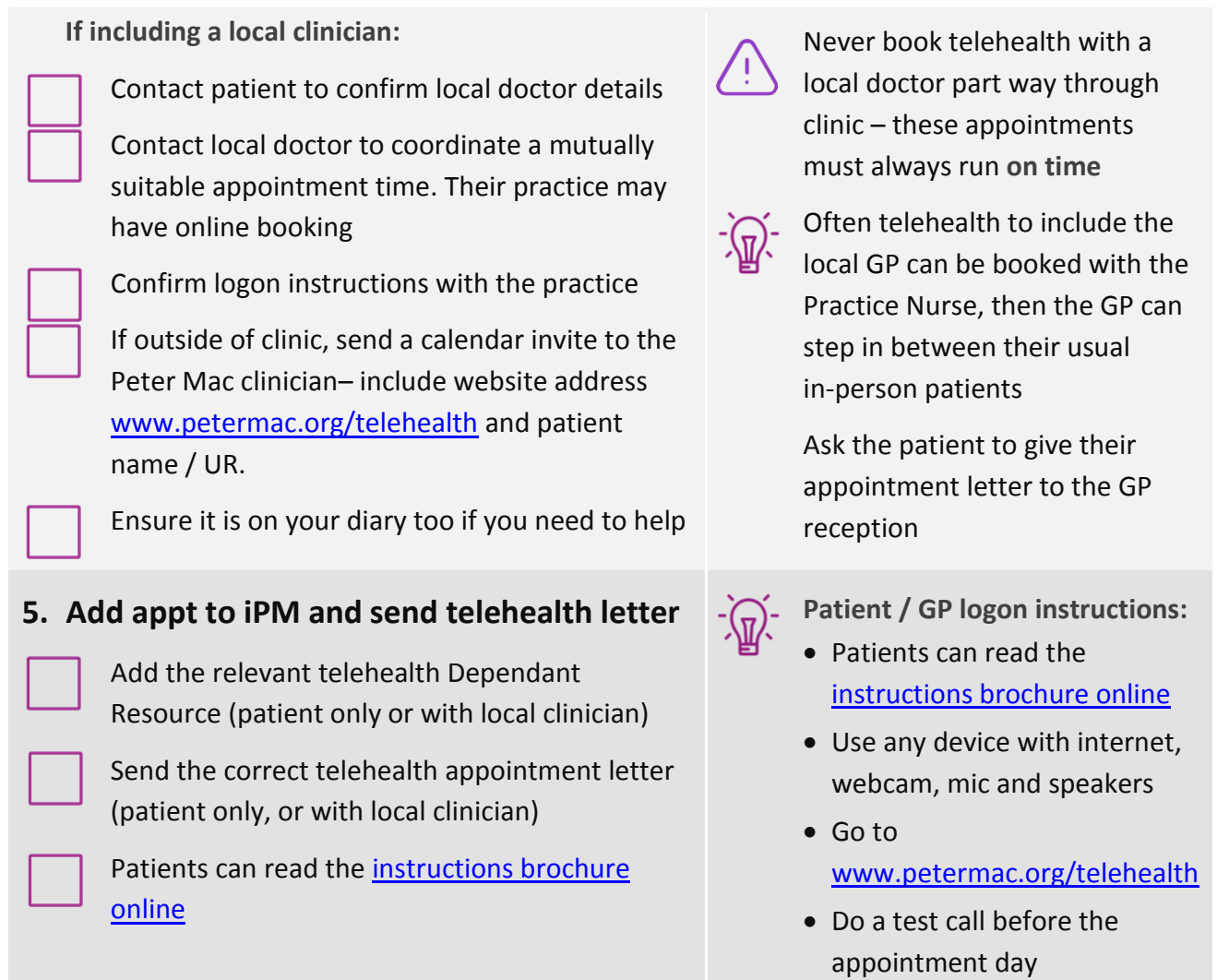

 Follow the prompts to start video call at the time of the scheduled appointment

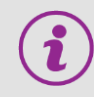

## **More information and getting help**

- Your telehealth super user colleagues
- Call the Telehealth Program Manager on ext. 96212
- ICT ext. 98222 (#2)
- MBS online <www.mbsonline.gov.au/telehealth>
- Find the telehealth brochure on our website www.petermac.org/telehealth